## **PRoto** (z witryny internetowei) 30.09.2005

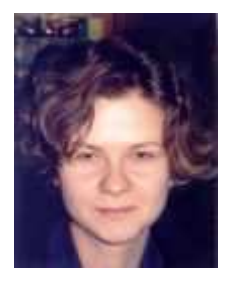

## Tłumaczyć czy nie tłumaczyć?

Autor: Anna Miotk

Zagraniczne komunikaty korporacyjne czesto nie nadają się do rozsyłania polskim dziennikarzom. Zamiast przekładać je słowo w słowo, lepiej opracować ich krótszą wersję lub też zawarte w nich informacje spożytkować w inny sposób.

W praktyce agencyjnej nader często mamy do czynienia z korporacyjnymi komunikatami prasowymi, głównie pochodzącymi z obszaru anglojęzycznego otrzymujemy je od samego klienta lub też z sieci agencji pracujących dla tego samego klienta na całym świecie. Komunikaty te można zasadniczo traktować na dwa sposoby.

Pierwszy, reaktywny, polega na dosłownym i bardzo dokładnym tłumaczeniu każdego tekstu i rozsyłaniu go do dziennikarzy "jak leci". Z mojego doświadczenia wynika, że wiele firm i agencji stosuje ten właśnie sposób podejścia do zagranicznych komunikatów, mimo, że przynosi on więcej szkód niż pożytku.

Pierwszym istotnym problemem są różnice kulturowe - teksty zagranicznych komunikatów prasowych (zwłaszcza zaś tych, pochodzacych ze Stanów Ziednoczonych) tworzy się według zupełnie innych zasad niż u nas. Komunikaty te są bardziej rozbudowane (materiał liczy średnio trzy strony), ponadto autorzy używają dużo przymiotników i przysłówków, aby wyrazić swój entuzjazm dla opisywanego przez nich zagadnienia. Używa się też metafor czy wizji, przypominających sformułowania z amerykańskich podręczników dla liderów biznesu. Natomiast w naszym kraju taki styl jest zarezerwowany dla tekstów reklamowych, a komunikaty wysyłane do prasy muszą być rzeczowe i konkretne, zawierać same dane (bez jakichkolwiek opinij i ocen) oraz maja być zwięzłe. Dziennikarz czytając nasz tekst nie musi znać absolutnie wszystkich szczegółów - jeśli będzie ich potrzebował, nie omieszka się z nami skontaktować.

Jeśli nasz klient lub też nasza sieć tworzy dużo komunikatów - a z mojego doświadczenia wynika, że może to być nawet jeden-dwa teksty tygodniowo tłumaczenie i wysyłanie każdego dziennikarzom tym bardziej mija się z celem. Dziennikarz, zirytowany dużą ilością bezużytecznych tekstów, może umieścić nas na czarnej liście dostawców spamu i z pewnością nie będzie traktował nas jako źródła cennej wiedzy.

Ponadto nie wszystkie korporacyjne informacie o charakterze międzynarodowym zawierają dane, które mogą być istotne z punktu widzenia naszego kraju. Bo co obejdzie naszego dziennikarza, że nasz klient w skali globalnej zrealizował właśnie pięciomilionowe zamówienie? Albo, że centrala firmy nawiązała współpracę z dostawcą, który akurat nie jest obecny na polskim rynku? Dziennikarz chce przede wszystkim dowiedzieć się o tym, co jest bliskie jego czytelnikowi - jak firma radzi sobie na naszym rynku, z kim współpracuje, czy też jakie nowe rozwiązania wprowadziła ostatnio do swojej krajowej oferty.

Dlatego jestem zwolenniczka drugiego podejścia, które nazwałabym aktywnym - lub może nawet proaktywnym. Polega ono na selekcji materiałów przysyłanych przez korporację lub sieć agencyjną pod kątem, na ile są one ważne dla naszego, krajowego rynku, na ile wnoszą coś nowego i istotnego dla dziennikarzy oraz ich czytelników, a następnie zasugerowaniu klientowi (bądź sieci agencyjnej) najlepszej metody wykorzystania danego materiału.

W wielu przypadkach zagranicznych komunikatów korporacyjnych nie ma nawet sensu tłumaczyć i wysyłać, ponieważ zawierają one tak naprawde jedna istotna informacie, dajaca sie streścić jednym zdaniem, a cała reszta to dobudowane do niej rozszerzenie, które tak naprawdę nie wnosi niczego nowego. Informacie taka można za to zawrzeć przy okazii w innych komunikatach prasowych lub w tekstach przygotowywanych specjalnie dla danego tytułu prasowego, o ile oczywiście dotyczą one zbliżonego tematu.

Natomiast jeśli komunikat korporacyjny zawiera dane, które dla polskich dziennikarzy mogą być ciekawe i mogą im się przydać – należy na jego podstawie zredagować komunikat polskojezyczny, pisany według znanych zasad odpowiedzi na pieć podstawowych pytań w pierwszym akapicie i z zachowaniem układu piramidy. Dziennikarz otrzymuje wtedy krótki, rzeczowy tekst, który może szybko przeczytać i szybko ocenić go pod kątem ewentualnej przydatności.

W tym podejściu problemem może być jedynie upór korporacji lub sieci, która mimo naszych sugestii obstaje przy tym, aby tłumaczyć i wysyłać wszystkie informacie po kolei. Na szczeście, coraz wiecei firm odchodzi od tego modelu dystrybucii materiałów. Podobnie odchodzi się zreszta od wielkich kampanii reklamowych realizowanych na skale światowa, w strone umożliwienia adaptacji globalnego schematu do konkretnego lokalnego rynku. Dlatego też korporacji łatwiej pozwalać na to, aby o rozsyłaniu kolejnych komunikatów korporacyjnych decydowały lokalne oddziały i ich usługodawcy, którzy najlepiej znają specyfikę swojego rynku.

Anna Miotk - magister sociologii, posiada czteroletnie doświadczenie w branży public relations. Obecnie pracuje jako Account Executive w ITBC Communication.